## Fall 2021 STAT 587-2 Final exam

(50 pts)

## Instructions:

- 1. Full credit will be given only if you show your work.
- 2. The questions are not necessarily ordered from easiest to hardest.
- 3. You are allowed to use any resource except aid from another individual.
- 4. Aid from another individual will automatically earn you a 0.
- 1. Use the scatterplots on the page titled "Scatterplots" to answer the following questions. We will consider 3 possible regression models:
	- no transformation needed  $(x-y)$
	- log explanatory variable only  $(\log(x)-y)$
	- log response variable only  $(x-log(y))$

For each plot, indicate which of the following models will fit the data best using the code in parentheses, e.g. x-log(y). If none of these models will fit the data well, then write "none". (1 pt each)

```
• a
  Answer: x-y
• b
  Answer: x-log(y)\bullet c
  Answer: log(x)-y• d
  Answer: x-y
\bullet e
  Answer: log(x)-y• f
  Answer: x-log(y)\bullet g
  Answer: x-y
• h
  Answer: x-log(y)• i
  Answer: none (x^2)\bullet j
  Answer: x-y
```
- 2. Use the code on the page titled "Food's Carbon Footprint" to answer the following questions.
	- (a) How many observations are in the data set? (1 pt) Answer:

```
m$df.residual+length(coef(m))
## [1] 650
```
- (b) How many levels of food category are in the data set? (1 pt) Answer: From the table, there are 5: Beef, Eggs, Fish, Pork, and Poultry
- (c) What is the reference level for food category? (1 pt) Answer: Beef
- (d) If the design is balanced (with respect to food categories), how many countries are represented in the data set? (1 pt) Answer: Since there are 650 observations and 5 food categories, then there should be  $650/5 = 130$  countries.
- (e) What is the estimate for the residual standard deviation? (1 pt) Answer:

summary(m)\$sigma ## [1] 0.0029126

(f) Provide a point estimate for the CO2 emissions for Fish when consumption is 10 kg/person/year. Show your work for full credit. (5 pts) Answer: Calculate

 $308.5787635 + 10 \times 30.8579218 + -292.6121981 + 10 \times -29.2612423 = 31.9333612$ 

```
coef(m)[1]+10*coef(m)[2]+coef(m)[4]+10*coef(m)[8]
## (Intercept)
## 31.93336
```
- (g) Provide interpretations for the following values: (2 pts each)
	- 308.5788 (Intercept)

Answer: The mean CO2 emissions across countries associated with beef when consumption is zero is estimated to be 309 kg/person/year.

• 30.8579 I(consumption-10)

Answer: Each additional kg/person/year increase in beef consumption is associated with an additional 31 kg/person/year of CO2 emissions.

- -299.3924 categoryEggs Answer: When consumption is 10, eggs produce 299 less kg CO2/person/year than beef.
- (h) Explain why  $R^2$  is 1. (2 pts)

Answer: The model fits the data (almost) perfectly. This is likely due to assumptions about the amount of CO2 emissions per consumption across the different food categories.

(i) Calculate a 95% confidence/credible interval for the coefficient for the indicator for Eggs.  $(2 \text{ pts})$ Answer:

```
s <- summary(m)$coefficients[3,]
s[1] + c(-1,1) * qt(0.975, df = m$df. residual) * s[2]## [1] -299.3931 -299.3916
```
3. Use the data file SRM 1540e Fibrous Glass Board.csv to answer the following questions. In this dataset, we evaluate the thermal conductivity (W/mK) of SRM 1540e Fibrous Glass Board at various temperatures (K) and air pressure (kPa). Answer:

```
d <- read_csv("SRM_1540e_Fibrous_Glass_Board.csv",
              col\_types = cols(.default = col\_double())
```
(a) What values of temperature exist in the experiment? (2 pts) Answer:

```
unique(d$temperature)
## [1] 280 320 340 300 360
```
(b) Is the design of the experiment complete? Why or why not? (2 pts) Answer:

```
d %>% group_by(temperature, air_pressure) %>% summarize(n = n())
```

```
## 'summarise()' has grouped output by 'temperature'. You can override using
the '.groups' argument.
```
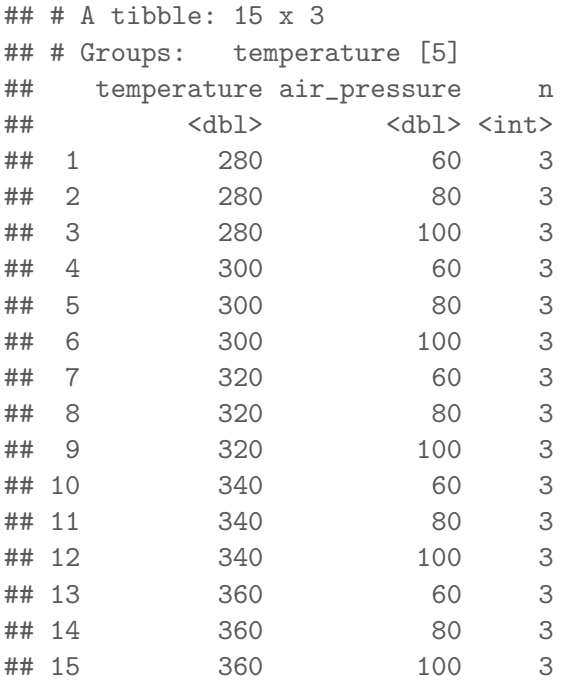

Yes because every combination of temperature (280, 300, 320, 340, and 360) and air pressure (60, 80, 100) exist.

- (c) Is the design of the experiment balanced? Why or why not? (2 pts) Answer: Yes, because every combination of temperature and air pressure has the same number of observations.
- (d) Is this a replicated experiment? Why or why not? (2 pts) Answer: Yes, because every combination of temperature and air pressure has 3 replicates.

(e) What is the correlation between temperature and air pressure in these data? Explain why this is the correlation. (2 pts) Answer:

```
cor(d$temperature, d$air_pressure)
## [1] 0
```
We knew this would be 0 since the design is complete and balanced.

Important: Throughout this question, treat temperature and air pressure as categorical (rather than continuous) variables.

(f) Conduct an F-test to determine whether an interaction between temperature and air pressure is needed.

Answer:

- m <- lm(thermal\_conductivity ~ factor(temperature) \* factor(air\_pressure), data = d)
	- F-statistic  $(1 \text{ pt})$ Answer:

```
drop1(m, test="F")$`F value`[2]
## [1] 0.02421907
```
• p-value  $(1 \text{ pt})$ Answer:

```
drop1(m, test='FF")Pr(>=[2]
## [1] 0.9999952
```
• conclusion (1 pt) Answer: There is no evidence that the interaction needs to be included.

(g) With the additive model, provide a prediction with uncertainty for the thermal conductivity at temperature of 320 K and air pressure of 100 kPa.

```
• point estimate (1 pt)
  Answer:
  m <- lm(thermal_conductivity ~ factor(temperature) + factor(air_pressure), data = d
  p \leftarrow \text{predict}(m, \text{newdata} = \text{data.frame}( \text{temperature} = 320, \text{air\_pressure} = 100),
                                              interval = "prediction", level = 0.9)
  p[1]
  ## [1] 0.03510448
• 90% Prediction interval (2 pts)
  Answer:
  p[2:3]
```
- ## [1] 0.03444228 0.03576669
- (h) With the additive model, calculate a contrast to compare the difference in thermal conductivity between temperatures 360 and 280 averaged over air pressure.

```
• point estimate (2 \text{ pts})Answer:
  em <- emmeans(m, pairwise \tilde{ } temperature)
  co \leq as.data.frame(confint(em, level = 0.99, adjust = "none")$contrasts)
  co[co$contrast == "280 - 360", "estimate"]## [1] -0.008793844
• 99% Confidence/credible interval (2 \text{ pts})Answer:
  co[co$contrast == "280 - 360", c("lower.CL","upper.CL")]
  ## lower.CL upper.CL
```

```
## 4 -0.009260894 -0.008326795
```
Scatterplots

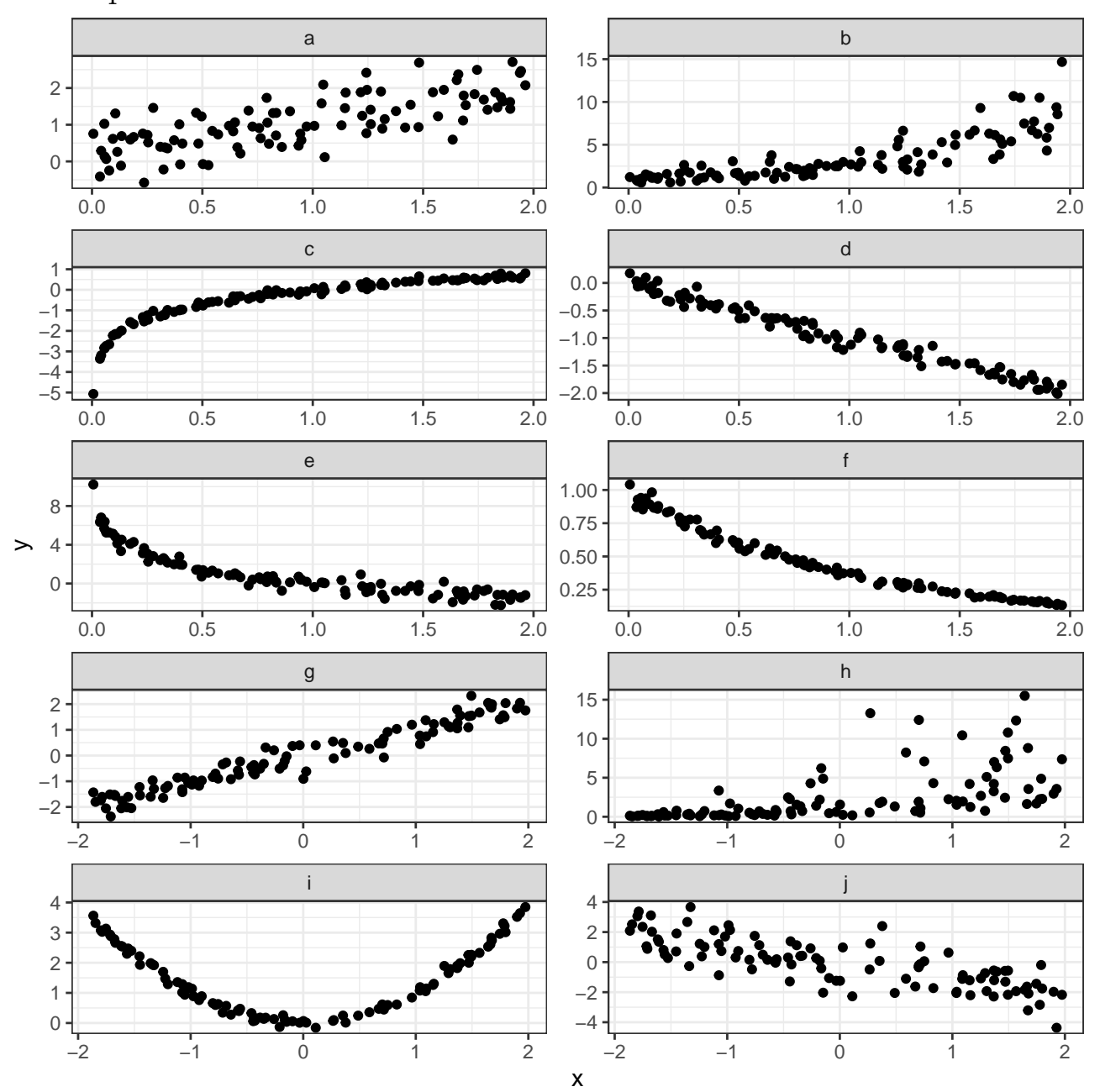

## Food's Carbon Footprint

The following regression model analyzes the relationship between carbon dioxide emissions (kg CO2/person/year) and food consumption (kg/person/year) across a large number of countries and food categories.

table(food\_consumption\$category) ## ## Beef Eggs Fish Pork Poultry ## 130 130 130 130 130 m <- lm(co2\_emission ~ I(consumption-10) \* category, data = food\_consumption) summary(m) ## ## Call: ## lm(formula = co2\_emission ~ I(consumption - 10) \* category, data = food\_consumption) ## ## Residuals: ## Min 1Q Median 3Q Max ## -0.0053348 -0.0024859 -0.0003105 0.0024896 0.0053201 ## ## Coefficients: ## Estimate Std. Error t value Pr(>|t|) ## (Intercept) 3.086e+02 2.616e-04 1179562 <2e-16 \*\*\* ## I(consumption - 10) 3.086e+01 2.656e-05 1161701 <2e-16 \*\*\* ## categoryEggs -2.994e+02 3.774e-04 -793256 <2e-16 \*\*\* ## categoryFish -2.926e+02 3.786e-04 -772841 <2e-16 \*\*\* ## categoryPork -2.732e+02 3.790e-04 -720716 <2e-16 \*\*\* ## categoryPoultry -2.978e+02 4.155e-04 -716745 <2e-16 \*\*\* ## I(consumption - 10):categoryEggs -2.994e+01 5.746e-05 -521012 <2e-16 \*\*\* ## I(consumption - 10):categoryFish -2.926e+01 2.979e-05 -982228 <2e-16 \*\*\* ## I(consumption - 10):categoryPork -2.732e+01 3.117e-05 -876342 <2e-16 \*\*\* ## I(consumption - 10):categoryPoultry -2.978e+01 3.186e-05 -934733 <2e-16 \*\*\* ## --- ## Signif. codes: 0 '\*\*\*' 0.001 '\*\*' 0.01 '\*' 0.05 '.' 0.1 ' ' 1 ## ## Residual standard error: 0.002913 on 640 degrees of freedom ## Multiple R-squared: 1, Adjusted R-squared: 1 ## F-statistic: 3.219e+11 on 9 and 640 DF, p-value: < 2.2e-16 anova(m) ## Analysis of Variance Table ## ## Response: co2\_emission ## Df Sum Sq Mean Sq F value Pr(>F) ## I(consumption - 10) 1 1717832 1717832 202497070305 < 2.2e-16 \*\*\* ## category 4 13733627 3433407 404728154460 < 2.2e-16 \*\*\* ## I(consumption - 10):category 4 9121848 2280462 268819640074 < 2.2e-16 \*\*\* ## Residuals 640 0 0 ## --- ## Signif. codes: 0 '\*\*\*' 0.001 '\*\*' 0.01 '\*' 0.05 '.' 0.1 ' ' 1